## «» «» (1). «» (2), «» (3).

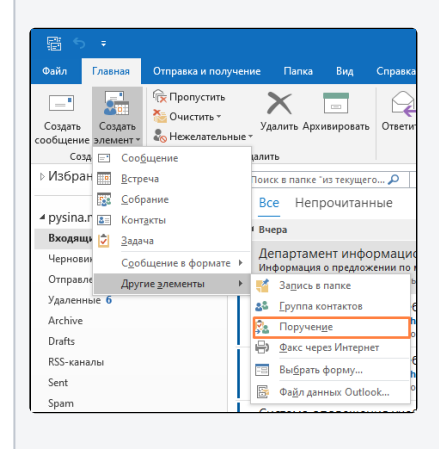

## $\begin{array}{cccc} \mbox{\textsf{\textbf{W}}}\, , & - & \ , & \ , & \quad \mbox{\textsf{\textbf{W}}}\, . \end{array}$

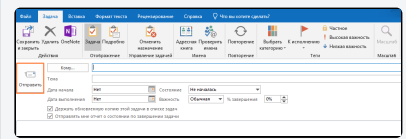